## Scalable Access to Large Tables using STIL

Mark Taylor, Bristol University

m.b.taylor@bristol.ac.uk

Initial work: Clive Page More detail: VOTech DS6 Study Report sec. 5.5.1 (see [DS6StudyReport](http://wiki.eurovotech.org/twiki/bin/view/VOTech/DS6StudyReport) on VOTech wiki: [http://tinyurl.com/27cbk8\)](http://tinyurl.com/27cbk8)

# **Outline**

### **Techniques**

- Column-oriented access
- File mapping

#### Implementation

- Data and results
- Possible applications

## Column-Oriented Access

#### Two obvious ways to store a table on disk:

row-oriented: store all of row 1, then all of row 2, ... column-oriented: store all of column 1, then all of column 2, . . .

#### Most existing table formats are row-oriented

• FITS, CSV, VOTable, nearly all RDBMS, . . .

The two are efficient for different things (especially with wide tables)

- row-oriented for all columns from a number of rows
	- $\triangleright$  selection of indexed rows, reorder rows in table
- column-oriented for all all rows from a number of columns, . . .
	- $\triangleright$  plots, selections from unindexed columns, full-table statistics on a column,  $\therefore$ .

# File Mapping

File Mapping can be used as an alternative to seek/read type I/O

- $\bullet$  Unix mmap $(2)$
- Java java.nio.MappedByteBuffer

Data accessed as if in in memory, read from disk on demand by OS

#### Several advantages:

- Instant "load"
- Somewhat faster data transfer (factor of 2?)
- Minimal penalty for random access to small items
- OS handles disk block caching

### Potential OS-related issues

• Address space may become scarce for multi-Gb files on 32-bit OS

# Implementation in STIL

### Column-oriented formats defined, based on FITS

colfits-basic: 1-row BINTABLE, each cell holds nrow-element vector

- colfits-plus: same, with metadata attached as VOTable in primary array HDU
- These are legal (if somewhat perverted) FITS files

### STIL I/O handlers written for these formats

- STIL architecture means TOPCAT, STILTS etc can read/write these formats
- No changes to applications required
- Only difference is performance

### Only really worth using for large datasets

• STIL already quite fast for  $\sim 100$  Mbyte tables

## Data

Need a lot of data to test scalability

Used 2MASS supplied on  $10\times$ DVDs:

- PSC: Full Point Source Catalogue
	- $\triangleright$  470,992,970 rows  $\times$  61 cols  $\simeq$  111 Gbyte
	- $\triangleright$  physical memory  $\lt$  single column

PSC<sub>-B:</sub> Northern-hemisphere Point Source Catalogue

- $\triangleright$  177,756,896 rows  $\times$  61 cols  $\simeq$  42 Gbyte
- $\triangleright$  physical memory  $\triangleright$  single column

XSC: Full Extended Source Catalogue

- $\triangleright$  1,647,599 rows  $\times$  391 cols  $\simeq$  2.2 Gbyte
- $\triangleright$  physical memory  $\approx$  many columns
- XSC<sub>-B:</sub> Northern-hemisphere Extended Source Catalogue
	- $\triangleright$  908,817 rows  $\times$  391 cols  $\simeq$  1.2 Gbyte
	- $\triangleright$  physical memory  $>$  entire table

## Data Conversions

### Use STILTS to convert gzipped ASCII  $\rightarrow$  FITS, colfits, MySQL

- stilts tcopy in=psc.txt.gz out=psc.fits
- stilts tcopy in=psc.txt.gz out=psc.colfits
- stilts tcopy in=psc.txt.gz omode=tosql protocol=mysql database=astro protocol=mysql newtable=psc

## **Results**

#### Ran three unindexable benchmarks for each dataset:

SEL2: Select on a function of two columns  $(J - K > 8)$ 

STAT1: Calculate statistics on a single column  $(\mu, \sigma, \text{min}, \text{max})$ 

STAT2: Calculate statistics on two columns ( $\mu$ ,  $\sigma$ , min, max)

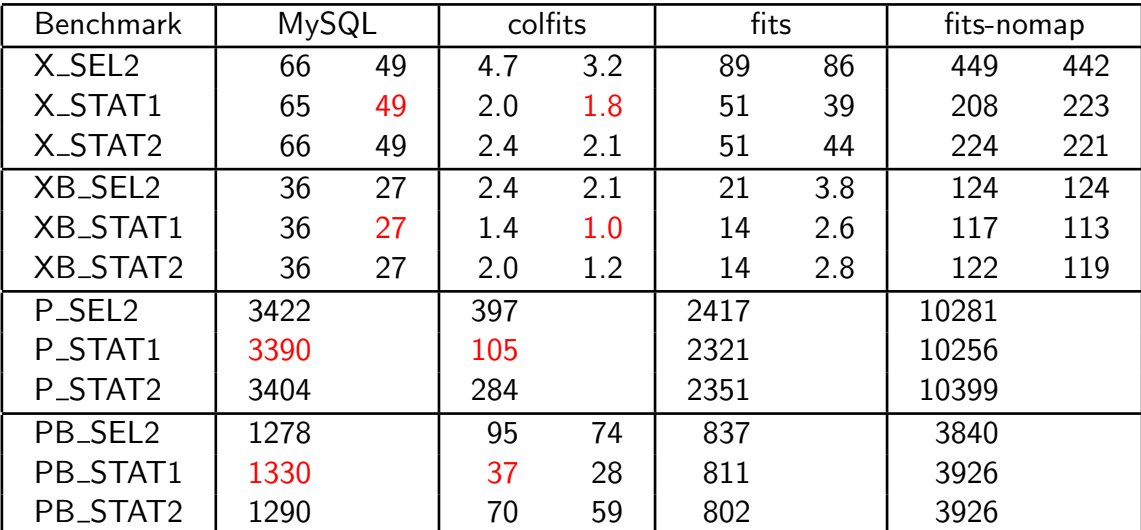

Colfits  $\approx$  10–40 times faster than MySQL for suitable queries

- XSC (2 Mrow) queries interactive (1 min  $\rightarrow$  2 sec) OK for TOPCAT/STILTS
- PSC (0.5 Grow) queries while you wait (1 hour  $\rightarrow$  2 min) OK for STILTS
- Should scale to the largest catalogues  $(< 2^{63}$  bytes?)

# Operating System Issues

Files/columns are *mapped* for efficient random access Requires a 64-bit OS for very large tables

● Mapping  $\stackrel{>}{\sim} 4$  Gbyte exceeds 32-bit VM address space limit

Linux (kernel 2.6.9) had issues with swapping

- Scan through large mapped file swaps out process pages  $\rightarrow$  disk thrashing
- Virtual memory tuning issue?
- echo 0 >/proc/sys/vm/swappiness helps
- swapoff  $-a$  fixes it (not ideal)
- Other OSs (Solaris? other Linux kernels?) might be better. Or worse.

#### There are probably ways around this

- Unmap least recently used file blocks
- . . . . or use normal file reads with cached blocks rather than mapping
- . . . . or whatever RDBMS do for accessing large files
- Probably slightly slower, and more complex, but still get column-oriented speedups

## Possible Applications

## Hybrid (colfits/SQL) Large Table Data Servers

- Queries which can use an index are fastest with SQL
	- $\triangleright$  selections, extrema, joins on indexed columns
- Queries which require a full scan of few columns are fastest column-oriented
	- $\triangleright$  scatter plot/density map, statistics, operations using unindexed columns or expressions
- A data service could duplicate the data, one in RDBMS form, one column-oriented (disk is cheap)
- Incoming requests could be served by whichever backend was most appropriate (either selected by user or dynamically resolved)

#### Medium-sized Survey Archive

- Catalogues of  $\stackrel{<}{\sim} 1\,\rm{Gbyte}$  ( $10^6$  row  $\times$   $10^2$  col) are now suitable for interactive use (e.g. TOPCAT)
- Sometimes it is more convenient to download a whole catalogue than query it remotely
- An archive of  $\stackrel{<}{\sim} 1$  Gbyte full survey catalogues in pre-digested (colfits) form would be a useful resource

# **Conclusions**

#### Column-oriented data access:

- Useful for full scans of a few columns
- Factor 10-40 improvements over MySQL for wide tables

### File mapping

- Permits efficient random access easily
- Issues on Linux with large files?

### Implemented in STIL  $\rightarrow$  STILTS & TOPCAT